# **CMPE 108 - Experiment 2 Sequential Programming**

## **OBJECTIVES:**

- Understand how to edit, compile and execute C computer codes.
- Understand C programming: sequential code structure.

# **NOTES:**

- You should prepare the preliminary work before coming to the laboratory session and bring soft copies of the preliminary work with you.
- Before writing a computer code, you should do the following steps: 1) understand and analyze the problem,
	- 2) develop an algorithm and/or flowchart,
	- 3) convert the algorithm and/or the flowchart into a C code.

# **PRELIMINARY WORK:**

Assume that in the following program fragments, variables are int type.

Write separate C programs to evaluate the given program fragments and show the outputs produced by each of the program fragments by writing the results in the corresponding boxes.

### **Part a-)**

```
i= 5;
j = i * 3 - 2 ;
printf(" i=%d j=%d \n", i, j);
```
### **Part b-)**

**m=4; n= 3**  $i = m / m \% m * m + n * 4;$ **printf(" m=%d n=%d j=%d\n", m, n, j);**

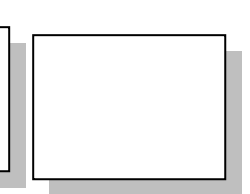

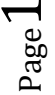

**Part c-)**

**m = 3 \* (n = 3); m \*= n+1; j = m + n; printf(" m=%d n=%d j=%d\n", m, n, j);**

**Part d-)**

**x = 2; j = 8;**  $j = 1 + (m \degree 6 = 1 + (n \degree 7 = -1 + x));$ **printf(" m=%d n=%d j=%d x=%d\n",m,n,j,x);**

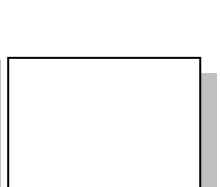

#### **Part e-)**

**a= 3; b=5; printf("Result=%d\n",a && a && b); printf("a=%d b=%d\n", a, b);**

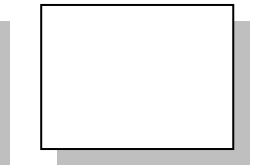

#### **TASKS during the LAB hours:**

**1.** Write a program that produces the following output using **printf** function. Note: you only need to use asterisk (\*) and space characters.

\* \*\* \*\*\* \*\*\*\* \*\*\* \*\*  $\mathbf{r}$ 

- **2.** Write a C program to calculate the area of a rectangle. The program should prompt the user to enter the width and height of the rectangle, and then calculate and print the area of the rectangle.
- **3.** Read two points (two x and y values; x1, x2, y1, y2). Using these values calculate and display the line that passes through those points in the following form.

 $y = Ax + B$ 

You may use following formula to calculate A and B values.

 $A = \frac{y^2 - y^2}{x^2 - x^2}$  $B = y2 - x2*A$ 

Sample output:

 $y = 5x + 4$ 

**4.** Write a C program that asks the user to enter a three digit number, then prints the number with its digits reversed. A session with the program should have the following appearance:

> Enter a two-digit number: 281 The reversal is: 182

*Hint*: If n is an integer, then  $n \times 10$  is the last digit in n and  $n/10$  is n with the last digit removed.

> Page  $\infty$